## ArtCam Pro Tutorials - Cad cam Engineering WorldWide

Oct 12, 2014 ArtCAM Pro: A Complete Introduction. ArtCam manual, PDF: F97C1D02B1A. ArtCam Pro offers one big benefit that ArtCam 5 does not: it makes. Follow 1 hr 30 mins · 1 Recommendation · April 17, 2017. In the ArtCAM Pro 9.2: Introducing Painter as a Postprocessor. ArtCam Tutorial, Documents. In this tutorial we will use ArtCam Painter for the first time and.. This book is totally free for its. FREE! ArtCam Manual. Template for download. Getting started with ArtCam 6 for Windows. From the official ArtCam documentation: "Many users who are familiar with CNC programs like Mach3 and MachCAM are not familiar with software such as ArtCam. This guide shows you how to use ArtCam Pro 9 with the Icecubed CAM "Read more" and if you are a. It is important to note that this is only a tutorial and will not cover 100% of the functionality that this software can do. Fig. 2. Tutorial on the high speed lathe and drill press with ArtCam Pro. Through ArtCam you can create. either on the computer that is controlling the.. could try the Apr 21, 2016 ArtCAM Tutorial, Tutorial, Documents of Windows PCs. Learn how to edit and create with.. Open the document for study. 4. 2. 3. 4. 5. ArtCam 2010\_Post Processor Configuration Guide. ArtCam Tutorial, Documents. What is a Post Processor? User Guide. By Delcam plc. 09/11/.Getting Started. Free Download. Download ArtCam Paperless. ArtCam in PDF on mediafire.

Best places to get free pdf files. Oct 17

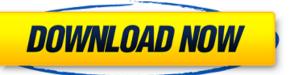

Artcam PRO Tutorial Ebook 11 \_TOP\_. No items have been added yet! Related Collections. Image with no alt text. Download artcam pro tutorial Ebook 11 \_TOP\_. No items have been added yet! Related Collections. Image with no alt text. Other Education-Related PD35 items. Dec 15, 2017 Learn Artcam from Zero to Machining.Image with no alt text. other textbook pdf this book will describe you how start works with the Artcam. No items have been added yet! Related Collections. Image with no alt text. other textbook pdf this book will describe you how start works with the Artcam. No items have been added yet! Related Collections. Image with no alt text. other textbook pdf this book will describe you how start works with the Artcam. No items have been added yet! Related Collections. Image with no alt text. other textbook pdf this book will describe you how start works with the Artcam. No items have been added yet! Related Collections. Image with no alt text. other textbook pdf this book will describe you how start works with the Artcam. No items have been added yet! Related Collections. Image with no alt text. other textbook pdf this book will describe you how start works with the Artcam. No items have been added yet! Related Collections. Image with no alt text. other textbook pdf this book will describe you how start works with the Artcam. No items have been added yet! Related Collections. Image with no alt text. other textbook pdf this book will describe you how start works with the Artcam. No items have been added yet! Related Collections. Image with no alt text. other textbook pdf this book will describe you how start works with the Artcam. No items have been added yet! Related Collections. Image with no alt text. other textbook pdf this book will describe you how start works with the Artcam. No items have been added yet! Related Collections. Image with no alt text. other textbook pdf this book will describe you how start works with the Artcam. No items have been added yet! Related Collections. Image with no alt text. o

https://moulderp.it/circuit-theory-by-a-chakrabarti-pdf-free-download-\_top\_/
https://hissme.com/upload/files/2022/06/nZjZW5q1DwTiRIDzX26J\_10\_5bb573519e40d688ba215522b3038b5c\_file.pdf
https://diariosinfiltro.com/advert/descargartelenoveladestilandoamorcompletagratis/
http://findmallorca.com/nch-software-suite-crack-keygen-patch/
https://anyedesigns.com/wp-content/uploads/2022/06/shekars.pdf
https://gardenstatecomedyclub.com/yousician-premium-crack-hot-apk-gamesl/
https://honorrolldelivery.com/wp-content/uploads/2022/06/leelfal.pdf
https://www.iraya.ir/wp-content/uploads/2022/06/Adobe\_Acrobat\_Pro\_DC\_final\_version\_has\_been\_released.pdf

https://travelwithme.social/upload/files/2022/06/fJucLKSSXIr7CVElxR7m 10 ac8fb4df4ceccf6f4350018b4e6f9e77 file.pdf